# **EMICOORG.DOC**

(last update Dec 17, 1990)

## **CONTENTS**

**A. INTRODUCTION B. PROGRAM INPUT C. PROGRAM EXECUTION D. FINAL NOTE E. FLOW CHART FOR EMICOORG PROGRAM**

### **A. INTRODUCTION**

EMICOORG refines the phase origin of an icosahedral particle. The program (or EMICOORG2 for several particles) is normally run as an interactive job after EMICOFV and before running EMICOGRAD. This program is adapted from the original MRC routine REFNORIG.

#### **B. PROGRAM INPUT**

- 1. INPUT IMAGE FILENAME (A) 1B. IMG\_NUM (I) (FOR BYTE-PACKED IMAGE FILES)
- 2. ICO IDIM, RES MIN, RES MAX, NBAND, FMIN (I, 2F, I, F) (DEFAULTS: RES MIN = 1.0, RES MAX = ICO IDIM/4, FMIN =  $1.0$ )
- 3. THETA,PHI,OMEGA (3F)
- 4. FFT\_ORIGX,FFT\_ORIGY,DX,DY,NX,NY (4F,2I)
- 5. NCYCLES,FACTOR,DEL\_ANG (I,2F; DEFAULT = 7,0.67,0.0)
- 1. INPUT IMAGE FILENAME (A)

--------------------

 Input to EMICOORG is in the form of IMAGE data (either as INTEGER\*2 or BYTE-PACKED: see [TSB.DOC]EMPROGS.DOC for information about the different types of IMAGE data storage used at Purdue). If the file is contains byte-packed data, then you must enter the storage number for the IMAGE in the file.

```
 1B. IMG_NUM (I)
     -------
```
 IMG\_NUM refers to the storage position of the IMAGE data for byte-packed format data.

2. ICO\_IDIM,RES\_MIN,RES\_MAX,NBAND,FMIN (I,2F,I,F)

-----------------------------------

ICO\_IDIM is the size of the FFT. The only allowed values for

ICO\_IDIM are 128, 256, 512 or 1024.

The radial area of the transform used extends from RES MIN to RES MAX. See [TSB.DOC]EMICOFV.DOC for a complete description of how to estimate what values should be used for these parameters. The DEFAULTS for RES\_MIN and RES\_MAX are 1.0 and ICO\_IDIM/4 respectively. The origin search is divided into NBAND annuli of width (RES\_MAX-RES\_MIN)/NBAND. RES\_MIN is the inner radius (in TPU) of the band of data thought to be correlated icosahedrally. This parameter should be carefully chosen as described in the documentation for EMICOFV. The residuals at the end of the calculation are displayed for each of the NBAND bands and compared to the average RMS and phase errors in the initial search area.

 FMIN establishes an amplitude threshold and is used as described in detail in [TSB.DOC]EMICOFV.DOC.

3. THETA,PHI,OMEGA (3F)

---------------

 THETA,PHI,OMEGA are the current values of the three orientation angles for each particle image (obtained from a previous run of EMICOFV or EMICOGRAD).

4. FFT\_ORIGX,FFT\_ORIGY,DX,DY,NX,NY (4F,I: DEFAULT = see below) -------------------------------

 FFT\_ORIGX,FFT\_ORIGY specify the pixel coordinates of the center of the Fourier transform phase origin search. The lower left corner of the boxed particle image is considered to have X,Y coordinates = 0.0,0.0. If no values are specified for FFT\_ORIGX and FFT\_ORIGY, then the center of phase origin search is set at coordinates (NCOL-1)/2 and (NROW-1)/2 (the center of the boxed area).

 DX and DY specify the initial search increments in pixels  $(DEFAUT = 0.5, 0.5)$ .

 NX and NY set the number of grid points for the search in the X and Y directions (must be less than 52:  $DEFAULT = 11,11$ ).

5. NCYCLES,FACTOR,DEL\_ANG (I,2F; DEFAULT = 7,0.67,0.0)

----------------------

 NCYCLES sets the number of times the search grid is contracted and phase residuals calculated for each particle (no limit). With each new cycle, the window and step size is reduced by the factor FACTOR unless a phase minimum is identified at one of the edge values in the search window, in which case the scale is left

unchanged for the next cycle. At the end of NCYCLES, the best phase origin is identified.

 FACTOR determines the amount by which the window size of the phase origin search is reduced during successive refinement cycles. DX and DY are decreased by FACTOR unless the best point is at the edge of the current search window.

 DEL\_ANG is the step size for a limited search over orientation angles. This option is rarely used since it dramatically increases the run time of the program (27 times slower!).

#### **C. PROGRAM EXECUTION**

The program begins by setting the search window size equal to DX\*(NX-1) by DY\*(NY-1) pixels (DEFAULT =  $0.5*10$  by  $0.5*10 = 5.0$  by 5.0 pixels). Thus, with the DEFAULT values, the search window covers phase origins from FFT\_ORIGX-2.5 to FFT\_ORIGX+2.5 and FFT\_ORIGY-2.5 to FFT\_ORIGY+2.5.

#### **D. FINAL NOTE**

1. FFT ORIGX and FFT ORIGY can also be refined or estimated with the programs EMCORORG and EMICOORG2.

## **E. FLOW CHART FOR EMICOORG PROGRAM**

```
*******************
* MAIN *
* (EMICOORG.FOR) *
*******************
\star *-- ICO_ROTMAT
     * \vert - - STRING_UPPER
      *-- IMG_OPEN ---------|-- IMG_PACK_BIMGCOM_CLEAR
     * \vert - - FILE_CHECK
      *-- IMG_PACK_GETRANGE
\star *-- IMG_PACK_FIND - IMG_PACK_NRECS
\star *-- IMG_FILL
\star *-- IMG_PACK_FILL - IMG_PACK_NRECS
\star *-- IMG_FFT_FILL - FFT_CLEAR
\star*-- FFT 2D - FOURT - L6TOL9
\star *-- RETURN_TO_UNIT_TRIANGLE ---<see below>
\star *-- FFT_TO_ATBT - PIRADDEG
\star *-- ZMINC - LINFIT
                       |-- PIRADDEG
      *-- ICOORG ----------|-- ICO_COMLIN
                        |-- ICO_INTERP
      * |-- POLAR_TO_COSINES
      *-- RETURN_TO_UNIT_TRIANGLE --|-- VECMUL
                               |-- GOOD - GEOMETRY INIT -
GENROT - DMATMUL
                               |-- EQUIVALENT_VIEW ---<see
below>
      * |-- PRINT_MAT ---------|--
ROTMAT_TO_AXIS
      * |-- POLAR_TO_COSINES |--
COSINES_TO_POLAR
      * |-- VECMUL
      *-- EQUIVALENT_VIEW --|-- COSINES_TO_POLAR |-- NORM
```
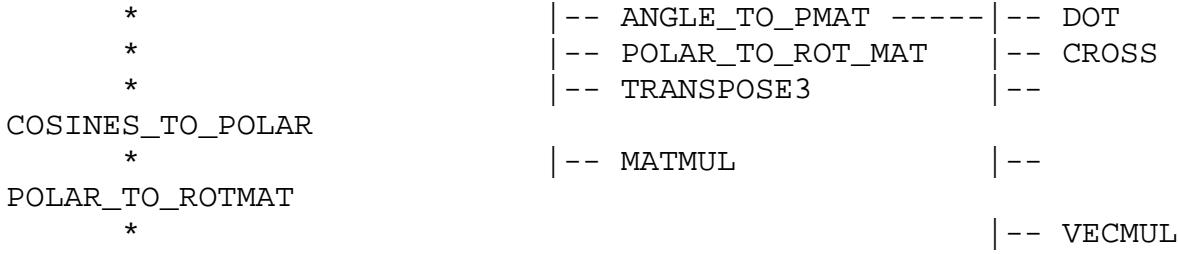